# **Turning data into actionable intelligence**

# advanced features in MISP supporting your ana-

CIRCL / Team MISP Project

lysts and tools

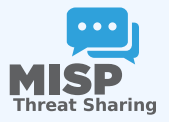

**MISP PROJECT** 

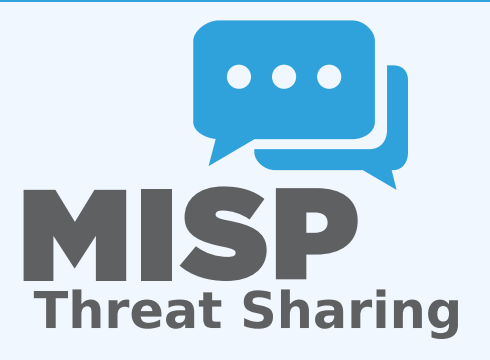

# about CIRCL

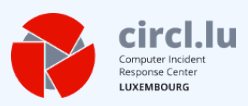

■ The Computer Incident Response Center Luxembourg (CIRCL) is a government-driven initiative designed to provide a systematic response facility to computer security threats and incidents. CIRCL is the CERT for the private sector, communes and non-governmental entities in Luxembourg and is operated by securitymadein.lu g.i.e.

- CIRCL is mandated by the Ministry of Economy and acting as the Luxembourg National CERT for private sector.
- CIRCL leads the development of the Open Source MISP threat intelligence platform which is used by many military or intelligence communities, private companies, financial sector, National CERTs and LEAs globally.
- **CIRCL runs multiple large MISP communities performing active daily threat-intelligence sharing**.
- To give some insight into what sort of an evolution of our various communities' have gone through as observed over the past 8 years
- Show the importance of **strong contextualisation**...
- …and how that can be leveraged when trying to make our data **actionable**

 $\blacksquare$  There are many different types of users of an information sharing platform like MISP:

- **Malware reversers** willing to share indicators of analysis with respective colleagues.
- **F** Security analysts searching, validating and using indicators in operational security.
- **Intelligence analysts** gathering information about specific adversary groups.
- ► Law-enforcement relying on indicators to support or bootstrap their DFIR cases.
- **Example 2 Risk analysis teams** willing to know about the new threats, likelyhood and occurences.
- **Fraud analysts** willing to share financial indicators to detect financial frauds.
- **Extract information** during the analysis process
- **Store and correlate** these datapoints
- **Share** the data with partners
- Focus on technical indicators: IP, domain, hostname, hashes, filename, pattern in file/memory/traffic
- Generate protective signatures out of the data: snort, suricata, OpenIOC

### Initial workflow

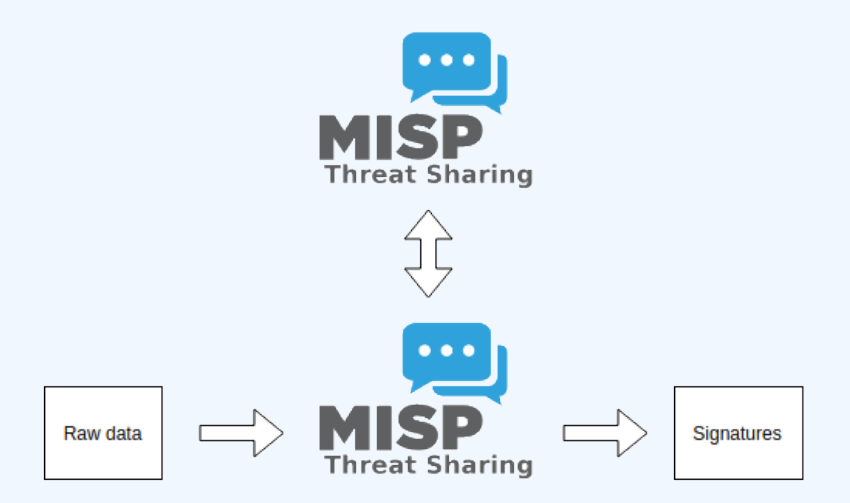

### ■ This was both a reflection of our maturity as a community

- ▶ Capabilities for **extracting** information
- ▶ Capabilities for **utilising** the information
- ▶ Lack of **willingness** to share context
- Lack of **co-operation** between teams doing technical analysis/monitoring and threat-intel

 $\blacksquare$  The more growth we saw in maturity, the more we tried to match it with our data-model, often against pushback

- There were separate factors that made our data-sets less and less useful for detection/defense in general
	- **Example 3 Growth of our communities**
	- $\triangleright$  Distinguish between information of interest and raw data
	- **False-positive** management
	- $\blacktriangleright$  TTPs and aggregate information may be prevalent compared to raw data (risk assessment)
	- **Increased data volumes** leads to be able to prioritise
- Allow users to **tag any information** created in MISP
- We wanted to be **lax with what we accept** in terms of data, but be **strict on what we fed to our tools**, with strong filter options
- We had some ideas on how to potentially move forward...

#### $\blacksquare$  Try to capture different aspects of contextualisation into **normalised values** (threat level, source reliability, etc)

- $\triangleright$  Didn't scale with needs other than our own
- Incorporating new types of contextualisation would mean **the modification of the software**
- I Getting communities with **established naming conventions** to use anything but their go-to vocabularies was a pipe-dream
- $\blacktriangleright$  Heated arguments over numeric conversions

# **HUMAN CREATIVITY**

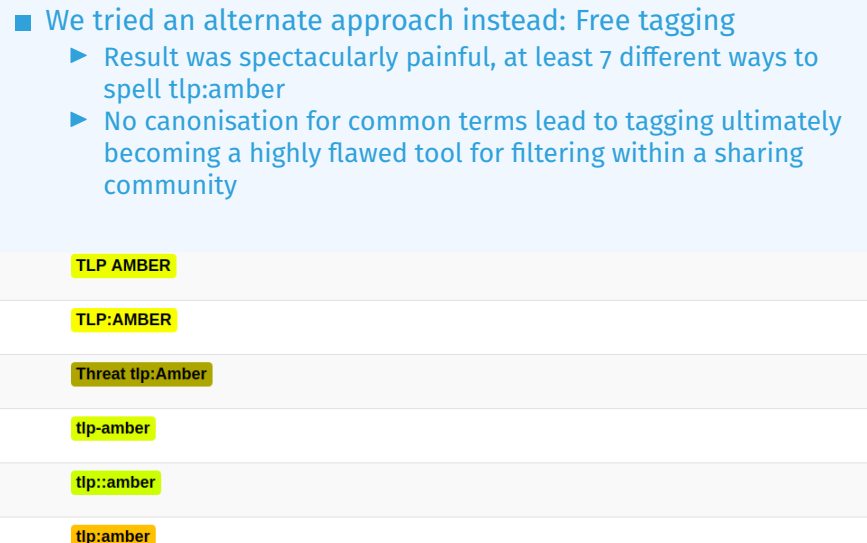

# How we ended up tackling the issue more **SUCCESSFULY**

- We ended up with a mixed approach, currently implemented by the MISP-taxonomy system
	- **F** Taxonomies are **vocabularies** of known tags
	- **In Tags would be in a triple tag format** namespace:predicate="value"
	- $\triangleright$  Create your own taxonomies, recipients should be able to use data you tag with them without knowing it at the first place
	- **EX Avoid any coding, stick to JSON**
- Massive success, approaching 100 taxonomies

Organisations can solve their own issues without having to rely on us

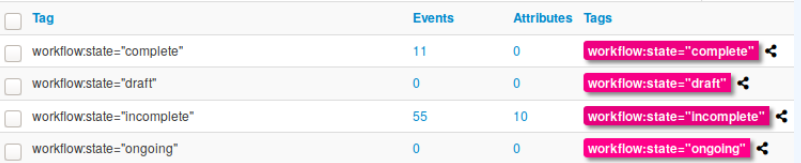

### WE WERE STILL MISSING SOMETHING...

- Taxonomy tags often **non self-explanatory**
- Example: universal understanding of tlp:green vs APT 28
- For the latter, a single string was ill-suited
- So we needed something new in addition to taxonomies -**Galaxies**
	- $\triangleright$  Community driven **knowledge-base libraries used as tags**
	- $\blacktriangleright$  Including descriptions, links, synonyms, meta information, etc.
	- ▶ Goal was to keep it **simple and make it reusable**
	- $\blacktriangleright$  Internally it works the exact same way as taxonomies (stick to **JSON**)

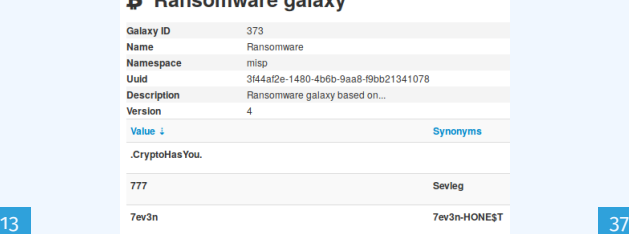

#### **Departments** delaws

# Broadening the scope of what sort of context we are interested in

- Who can receive our data? What can they do with it?
- **Data accuracy, source reliability**
- **Why** is this data relevant to us?
- **Who** do we think is behind it, **what tools** were used?
- What sort of **motivations** are we dealing with? Who are the **targets**?
- How can we **block/detect/remediate** the attack?
- What sort of **impact** are we dealing with?

# PARALLEL TO THE CONTEXTUALISATION EFFORTS: FALSE positive handling

- Low quality / false positive prone information being shared
- Lead to **alert-fatigue**
- Exclude organisation xy out of the community?
- False positives are often obvious **can be encoded**
- **Warninglist system**<sup>1</sup> aims to do that
- Lists of well-known indicators which are often false-positives like RFC1918 networks, ...

LIST OF KNOWN IPV4 PUBLIC DNS RESOLVERS

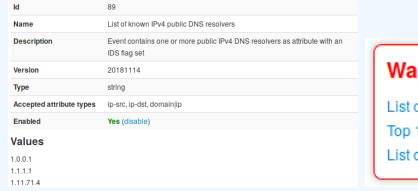

#### ming: Potential false positives

of known IPv4 public DNS resolvers 1000 website from Alexa of known google domains

#### <sup>1</sup><https://github.com/MISP/misp-warninglists>

- Atomic attributes were a great starting point, but lacking in many aspects
- **MISP objects**<sup>2</sup> system
	- **F** Simple **templating** approach
	- $\triangleright$  Use templating to build more complex structures
	- I Decouple it from the core, allow users to **define their own** structures
	- $\blacktriangleright$  MISP should understand the data without knowing the templates
	- **ID Massive caveat: Building blocks have to be MISP attribute types**
	- **INCO** Allow **relationships** to be built between objects

<sup>2</sup><https://github.com/MISP/misp-objects>

### SUPPORTING SPECIFIC DATAMODEL

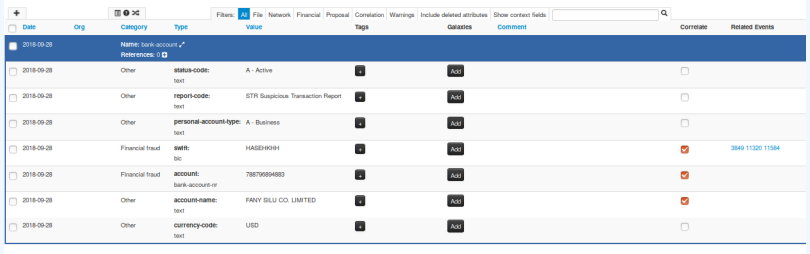

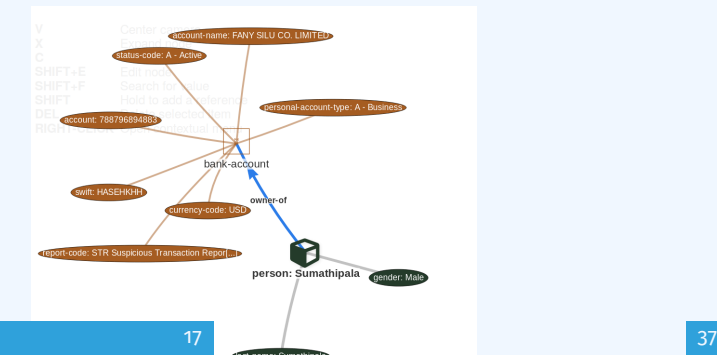

- Data ingested by MISP was in a sense frozen in time
- We had a creation data, but lacked a way to use the output of our detection
- Lead to the introduction of the **Sighting system**
- The community could sight indicators and convey the time of sighting
- **Potentially powerful tool for IoC lifecycle management,** clumsy query implementation default

# SUPPORTING SPECIFIC DATAMODEL

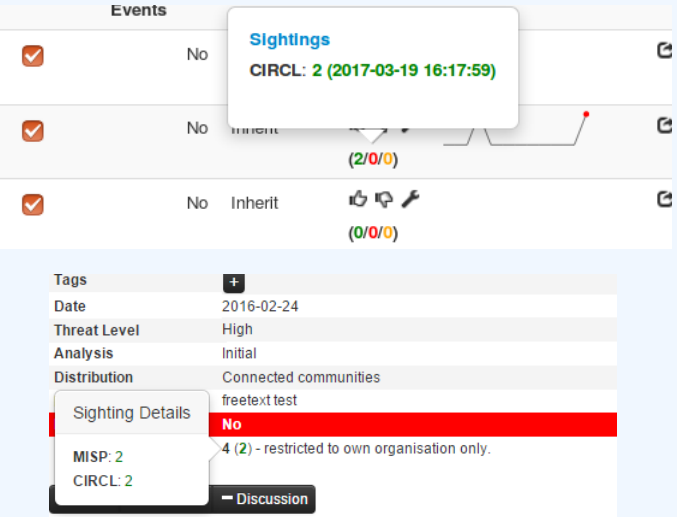

### Most obvious goal: Improve the way we query data

- $\blacktriangleright$  Unified all export APIs
- ▶ Incorporate all contextualisation options into **API filters**
- **IMPLATE Allow for an on-demand way of excluding potential false positives**
- ▶ Allow users to easily **build their own** export modules feed their various tools

### Example query

{

}

```
/attributes/restSearch
```

```
" returnFormat": " netfilter",
" enforceWarninglist": 1,
" tags ": \{"NOT": [
    " tlp : white",
    " type : OSINT "
  ] ,
  "OR" :"misp-galaxy : threat-actor =\"Sofacy\"".
    "misp−galaxy : s ec to r =\" Chemical \ " "
  ] ,
}
```
#### Make decisions on whom to share data with based on context

- $\blacktriangleright$  MISP by default decides based on the information creator's decision who data gets shared with
- ▶ Community hosts should be able to **act as a safety net** for sharing
	- **Push filters** what can I push?
	- **Pull filters** what am Linterested in?
	- **Local tags** allow for information flow control

# The emergence of ATT&CK and similar galaxies

- Standardising on high-level **TTPs** was a solution to a long list of issues
- Adoption was rapid, tools producing ATT&CK data, familiar interface for users
- A much better take on kill-chain phases in general
- Feeds into our **filtering** and **situational awareness** needs extremely well
- Gave rise to other, ATT&CK-like systems tackling other concerns
	- ▶ **attck4fraud** <sup>3</sup> by Francesco Bigarella from ING
	- **Election guidelines** 4 by NIS Cooperation Group

<sup>3</sup>[https://www.misp-project.org/galaxy.html#\\_attck4fraud](https://www.misp-project.org/galaxy.html#_attck4fraud) <sup>4</sup>[https:](https://www.misp-project.org/galaxy.html#_election_guidelines) [//www.misp-project.org/galaxy.html#\\_election\\_guidelines](https://www.misp-project.org/galaxy.html#_election_guidelines)

```
/events/restSearch
{
    " returnFormat": "attack",
    " tags": ["misp-galaxy: sector =\" Chemical \""
     ] ,
    " timestamp": "365d"
}
```
# A sample result for the above query

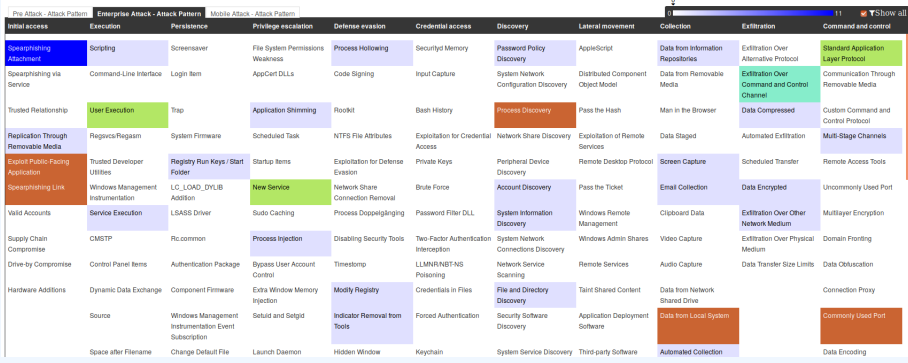

# Monitor trends outside of MISP (example: DASHBOARD)

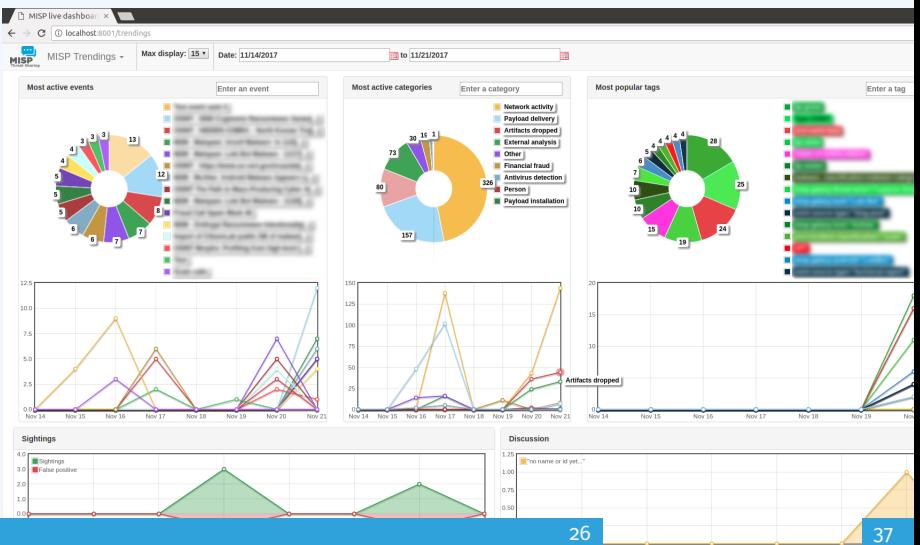

- We were still missing a way to use all of these systems in combination to decay indicators
- Move the decision making **from complex filter options to** complex **decay models**
- Decay models would take into account various **taxonomies**, **sightings**, the **type** of each indicator **Sightings** and **Creation date**
- $\blacksquare$  The first iteration of what we have in MISP now took:
	- $\blacktriangleright$  2 years of research
	- $\blacktriangleright$  3 published research papers
	- $\blacktriangleright$  A lot of prototyping

 $score(\text{Attribute}) = base_score(\text{Attribute}, \text{Model}) \bullet decay(\text{Model}, \text{time})$ 

Where,

■  $score \in [0, 100]$ 

- $\blacksquare$  base score  $\in$  [0, 100]
- decay is a function defined by model's parameters controlling decay speed
- Attribute Contains Attribute's values and metadata (*Taxonomies*, *Galaxies*, ...)
- Model Contains the *Model*'s configuration

# Implementation in MISP: Event/view

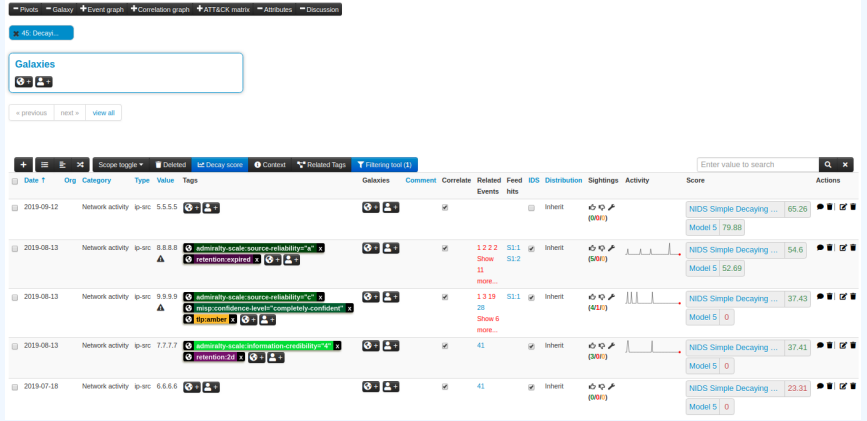

Decay score toggle button

 $\triangleright$  Shows Score for each *Models* associated to the *Attribute* type

# IMPI EMENTATION IN MISP: API RESULT

}

```
/attributes/restSearch
" Attribute ": \[{
    " category ": "Network activity".
    " type ": " ip-src",
    " to ids": true.
    " timestamp ": "1565703507",
    [...]
    " value ": "8.8.8.8",
    " decay_score ": [
       {
         " score ": 54.475223849544456,
         " decayed ": false,
         " Decaying Model": {
           "id ": "85",
           "name": "NIDS Simple Decaying Model"
```
# Implementation in MISP: Index

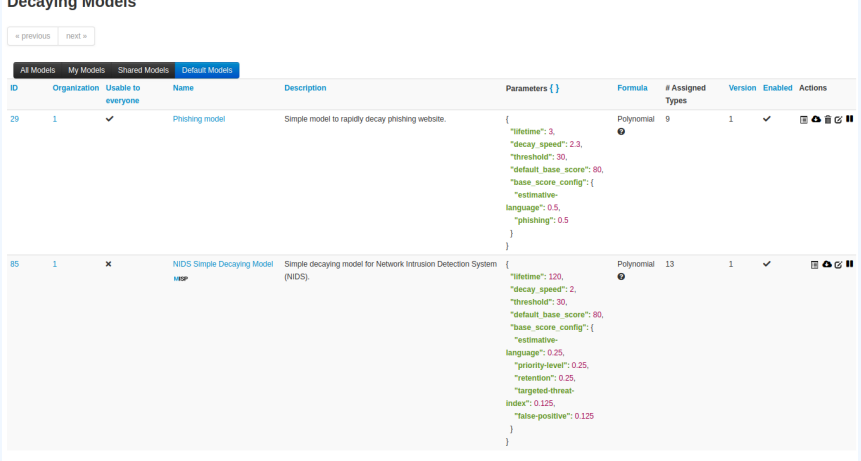

Page 1 of 1, showing 2 records out of 2 total, starting on record 1, ending on 2

« previous next »

**Production of Marshall** 

View, update, add, create, delete, enable, export, import

# Implementation in MISP: Fine tuning tool

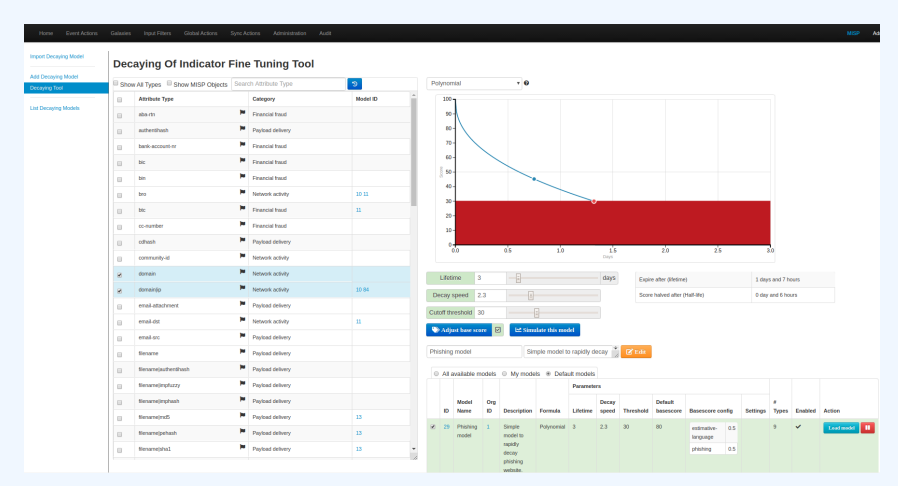

Create, modify, visualise, perform mapping

# Implementation in MISP: base\_score tool

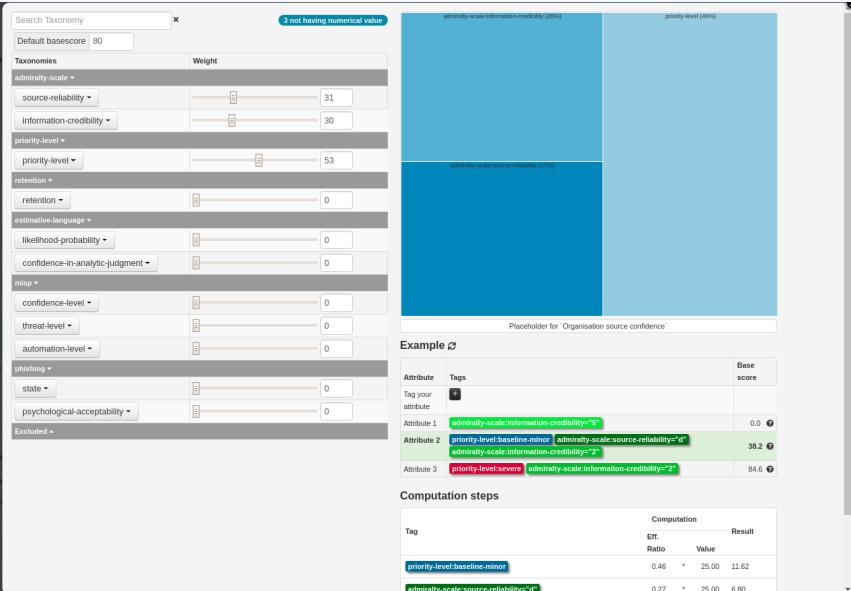

# Implementation in MISP: simulation tool

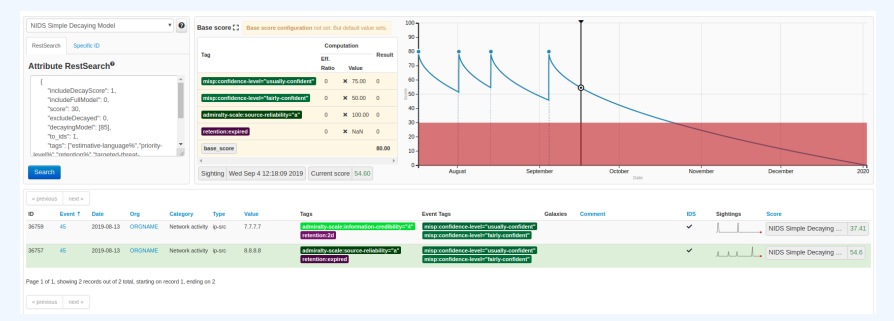

#### **Simulate Attributes with different Models**

## IMPLEMENTATION IN MISP: API QUERY BODY

```
/attributes/restSearch
{
    " includeDecayScore": 1,
    " includeFullModel": 0,
    " excludeDecayed ": 0,
    " decaying Model": [85],
    " modelOverrides ": {
         " threshold": 30
    }
    "score": 30,
```
}

### Massive rise in **user capabilities**

Growing need for truly **actionable threat intel**

### **Lessons learned:**

- ▶ **Context is king** Enables better decision making
- **Intelligence and situational awareness** are natural by-products of context
- ▶ Don't lock users into your **workflows**, build tools that enable theirs

#### ■ Contact us

- ▶ [https://twitter.com/mokaddem\\_sami](https://twitter.com/mokaddem_sami)
- ▶ <https://twitter.com/iglocska>
- Contact CIRCL
	- $\blacktriangleright$  info@circl.lu
	- ▶ [https://twitter.com/circl\\_lu](https://twitter.com/circl_lu)
	- $\blacktriangleright$  <https://www.circl.lu/>
- Contact MISPProject
	- $\blacktriangleright$  <https://github.com/MISP>
	- ▶ <https://gitter.im/MISP/MISP>
	- ▶ <https://twitter.com/MISPProject>